, tushu007.com

## $<<$

 $<<$   $>>$ 

- 13 ISBN 9787113128616
- 10 ISBN 7113128610

出版时间:2011-6

页数:222

字数:332000

extended by PDF and the PDF

http://www.tushu007.com

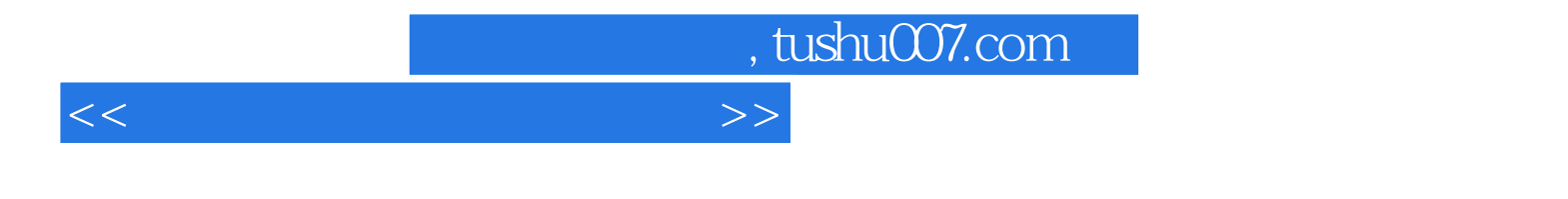

 $\alpha$  and  $\alpha$  and  $\alpha$  if  $\alpha$  is equal  $\alpha$  .

Excel Access

, tushu007.com

 $<<$ 

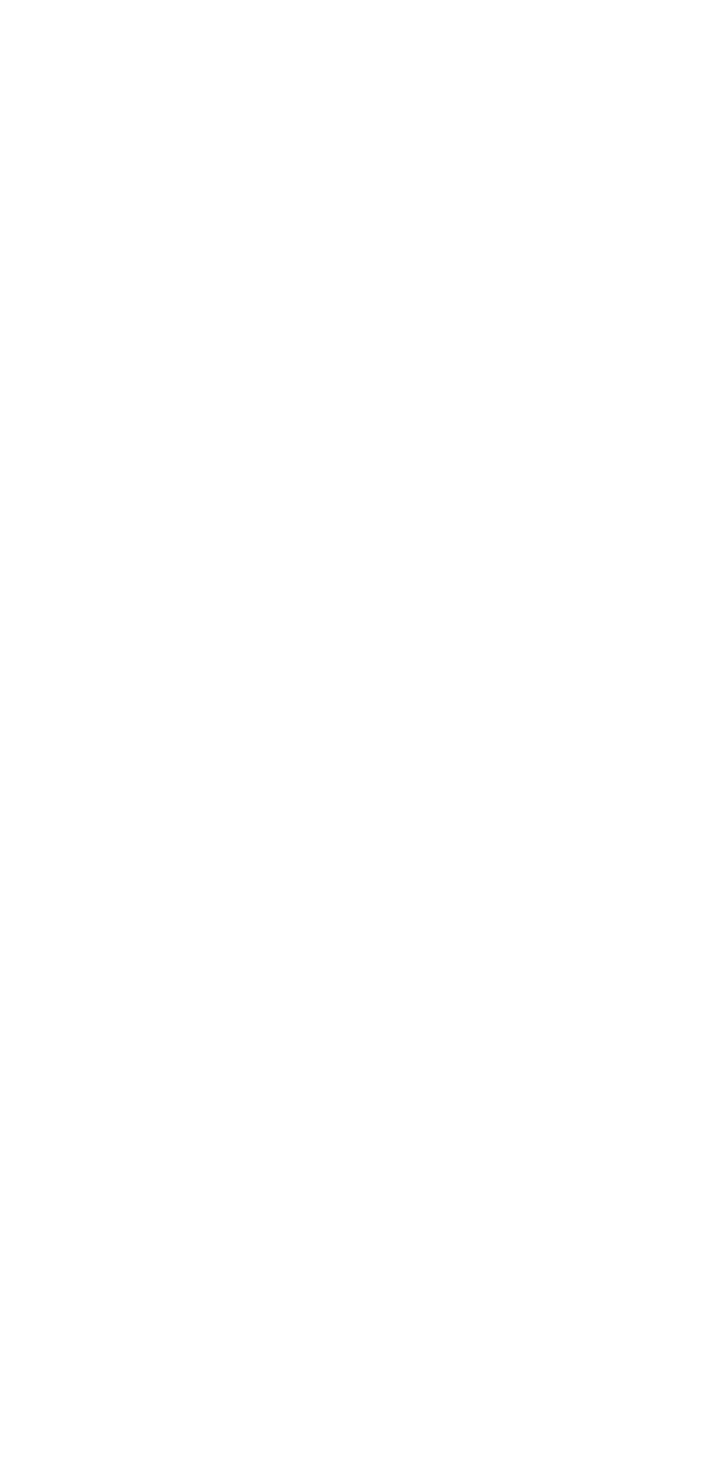

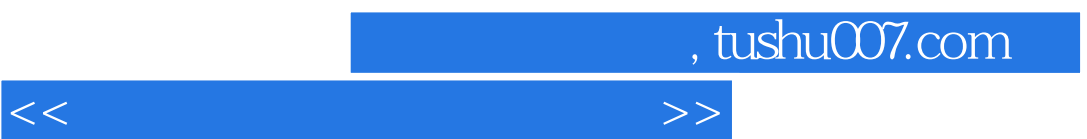

10.2

, tushu007.com

## $>>$

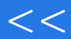

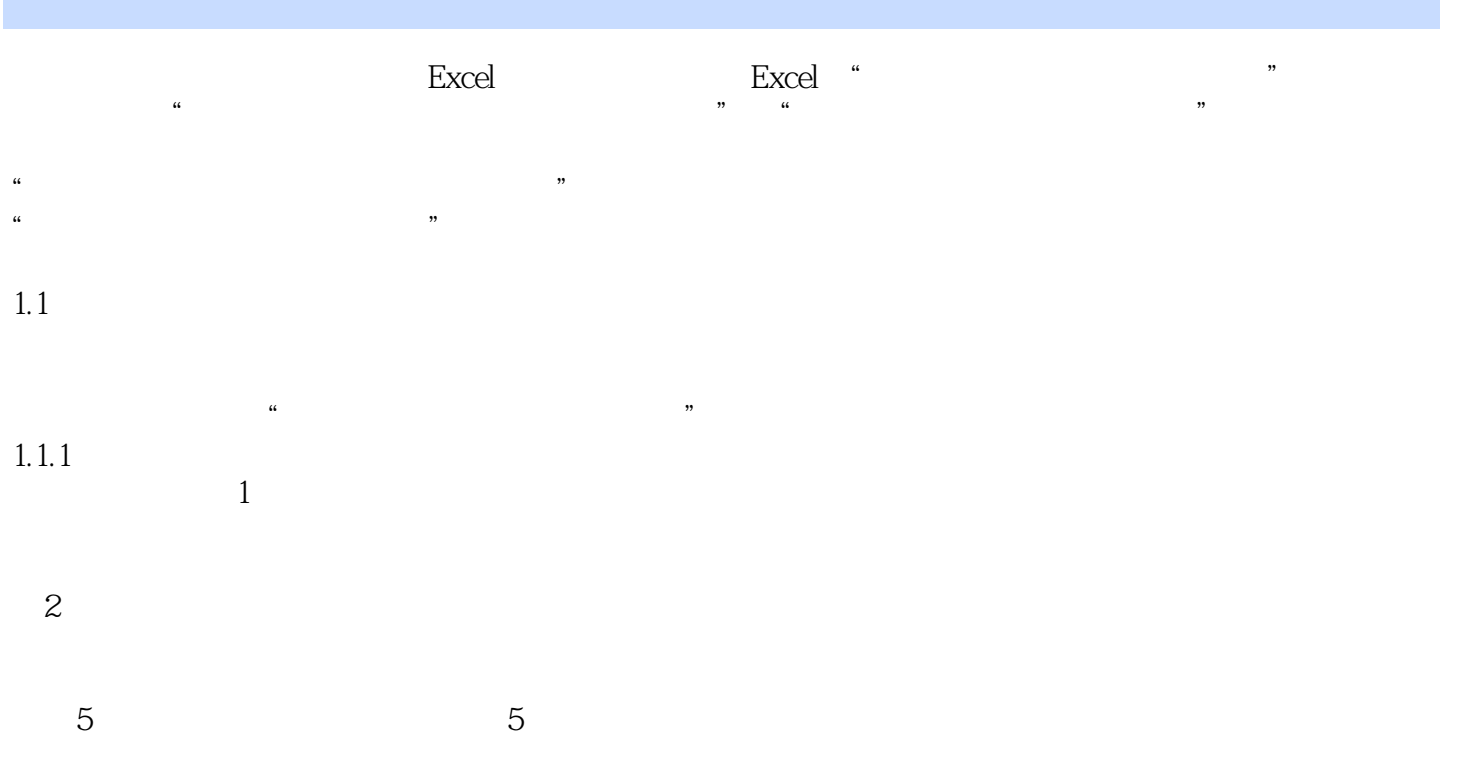

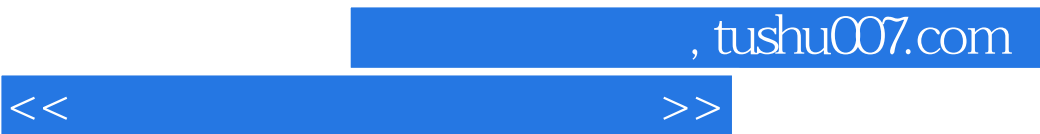

 $\frac{a}{\sqrt{a}}$  of  $\frac{a}{\sqrt{a}}$  of  $\frac{a}{\sqrt{a}}$  of  $\frac{a}{\sqrt{a}}$  is  $\frac{a}{\sqrt{a}}$  .

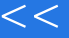

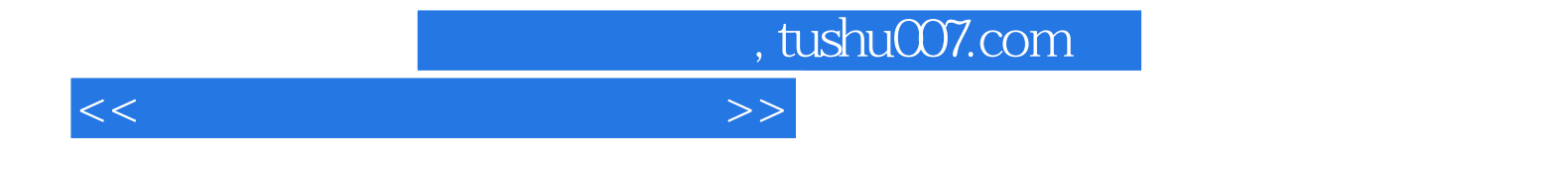

本站所提供下载的PDF图书仅提供预览和简介,请支持正版图书。

更多资源请访问:http://www.tushu007.com